# **Microprocessors**

# **Andrew Dickson**

**Andrew.dickson@wits.ac.za** 

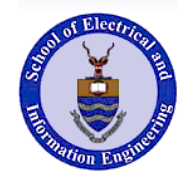

**University of the Witwatersrand, Johannesburg** 

## **Basic building blocks - Gates**

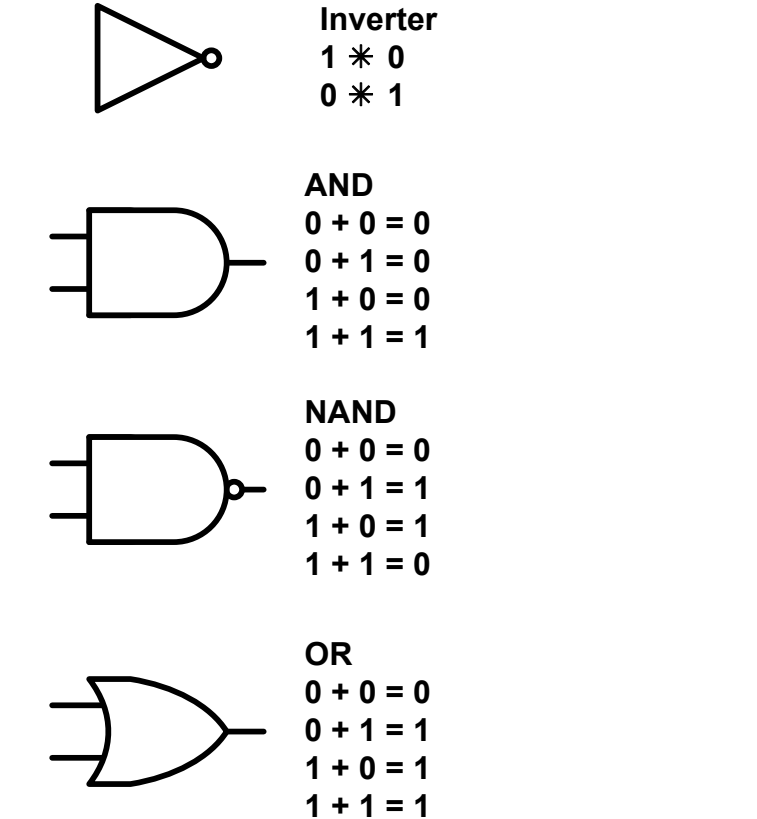

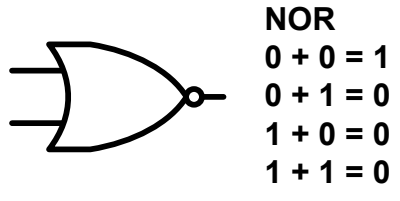

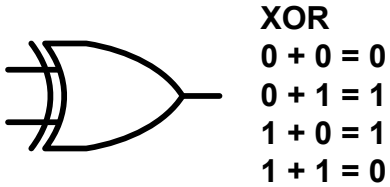

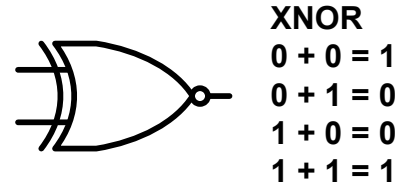

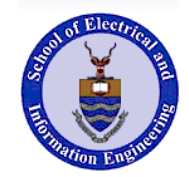

**Boolean simplification** 

 $Q = ABC + ABC + ABC$  $Q = \overline{AC}(\overline{B} + B) + BC(\overline{A} + A)$  $Q = \overline{AC} + BC$  $Q = \overline{A}C(\overline{B} + B) + ABC$ <br> $Q = C(\overline{A} + B)$  $Q = \overline{A}C + ABC$  $Q = C(A + AB)$  $Q = C(A + B)$ 

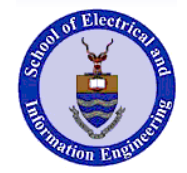

# **Karnaugh maps**

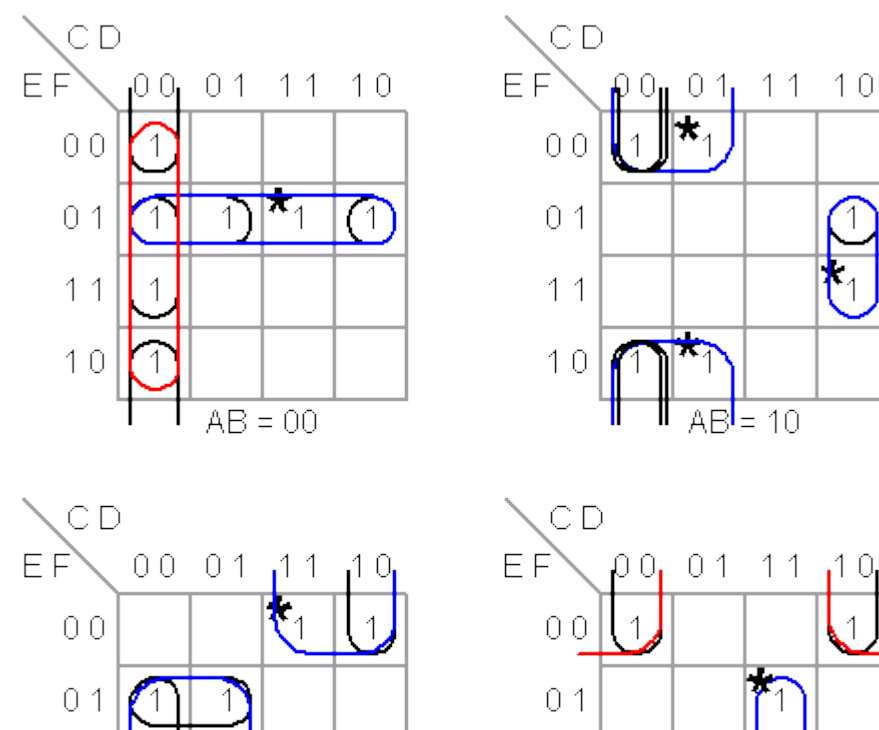

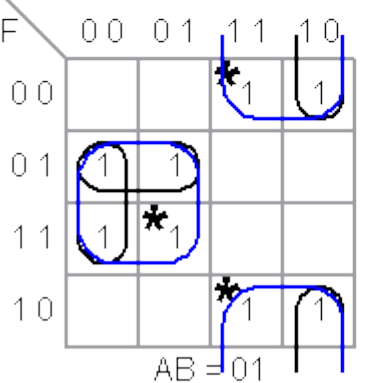

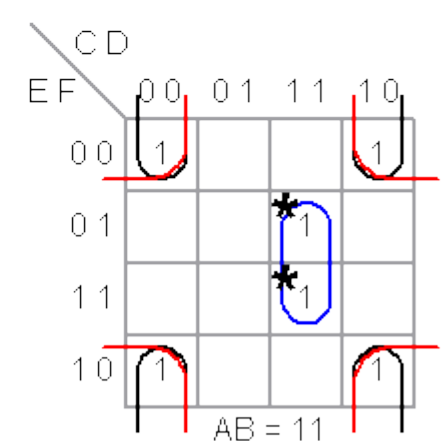

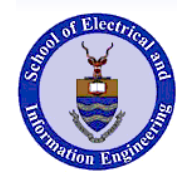

### **Definitions**

#### ! **TTL, CMOS**

! **Gated Diagram –** 

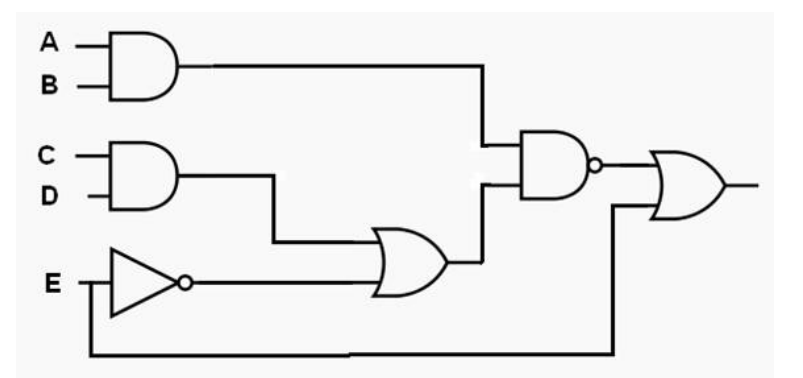

! **Block diagram –** 

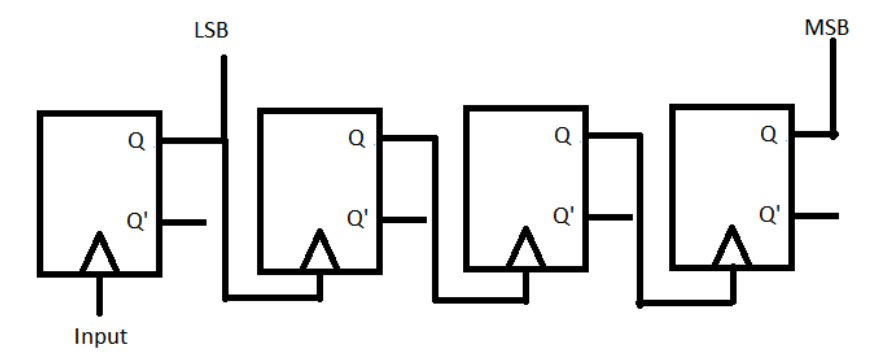

! **Combinational logic** 

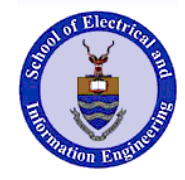

! **Sequential logic** 

# **Decoders**

- ! **Device that decodes an input**
- ! **Multiple input multiple output device**
- $\triangleright$  n inputs  $\rightarrow$  2<sup>n</sup> outputs
- **≥ 2<sup>n</sup> = m where the device is called n-to-m**

**decoder** 

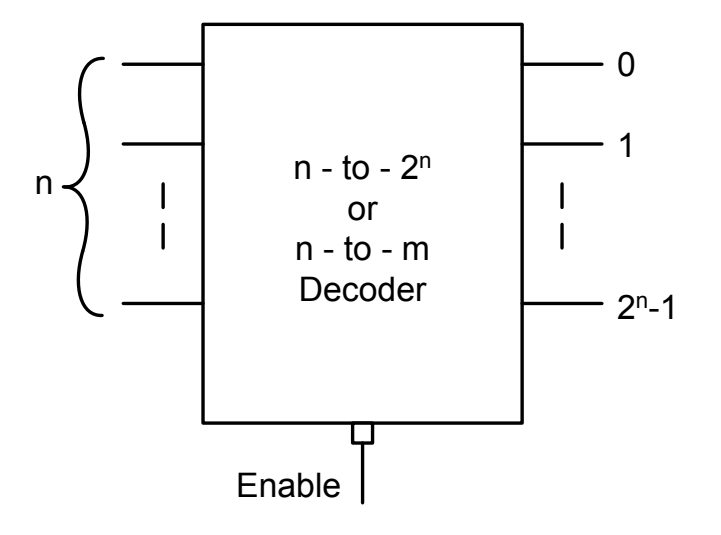

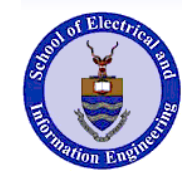

## **Decoder cont.**

! **A decoder activates exactly one of its outputs based on the input values** 

! **Example – 2 – 4 bit decoder**

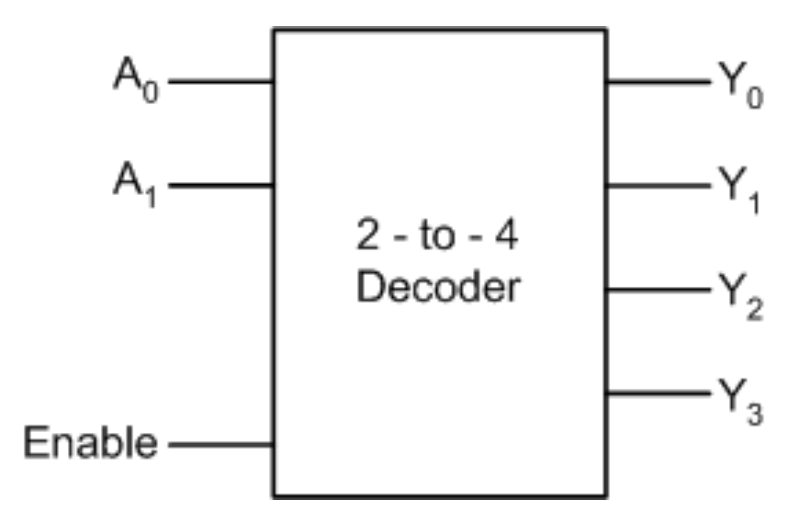

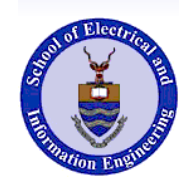

# **Decoder cont.**

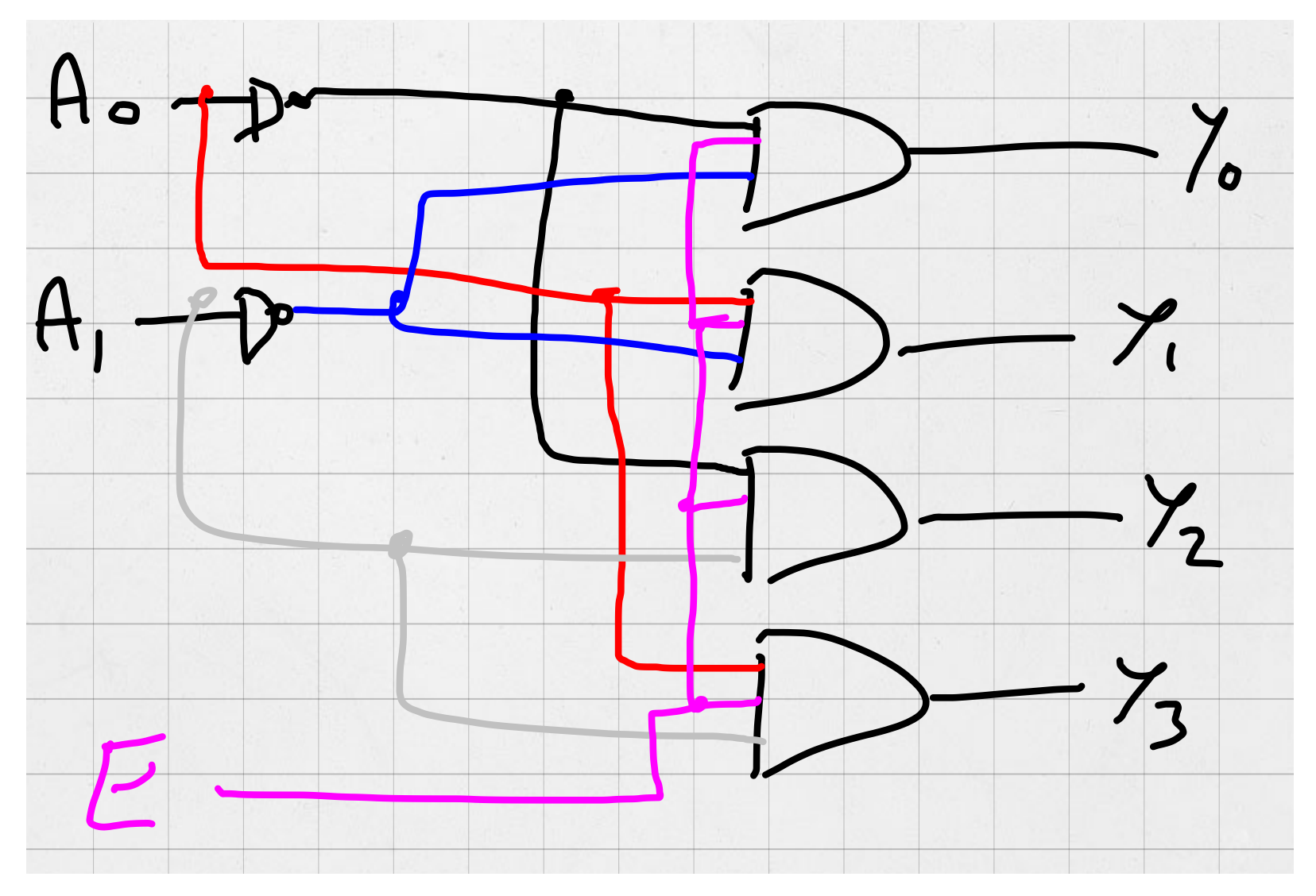

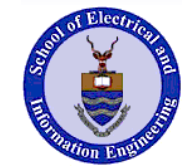

# **Decoder cont.**

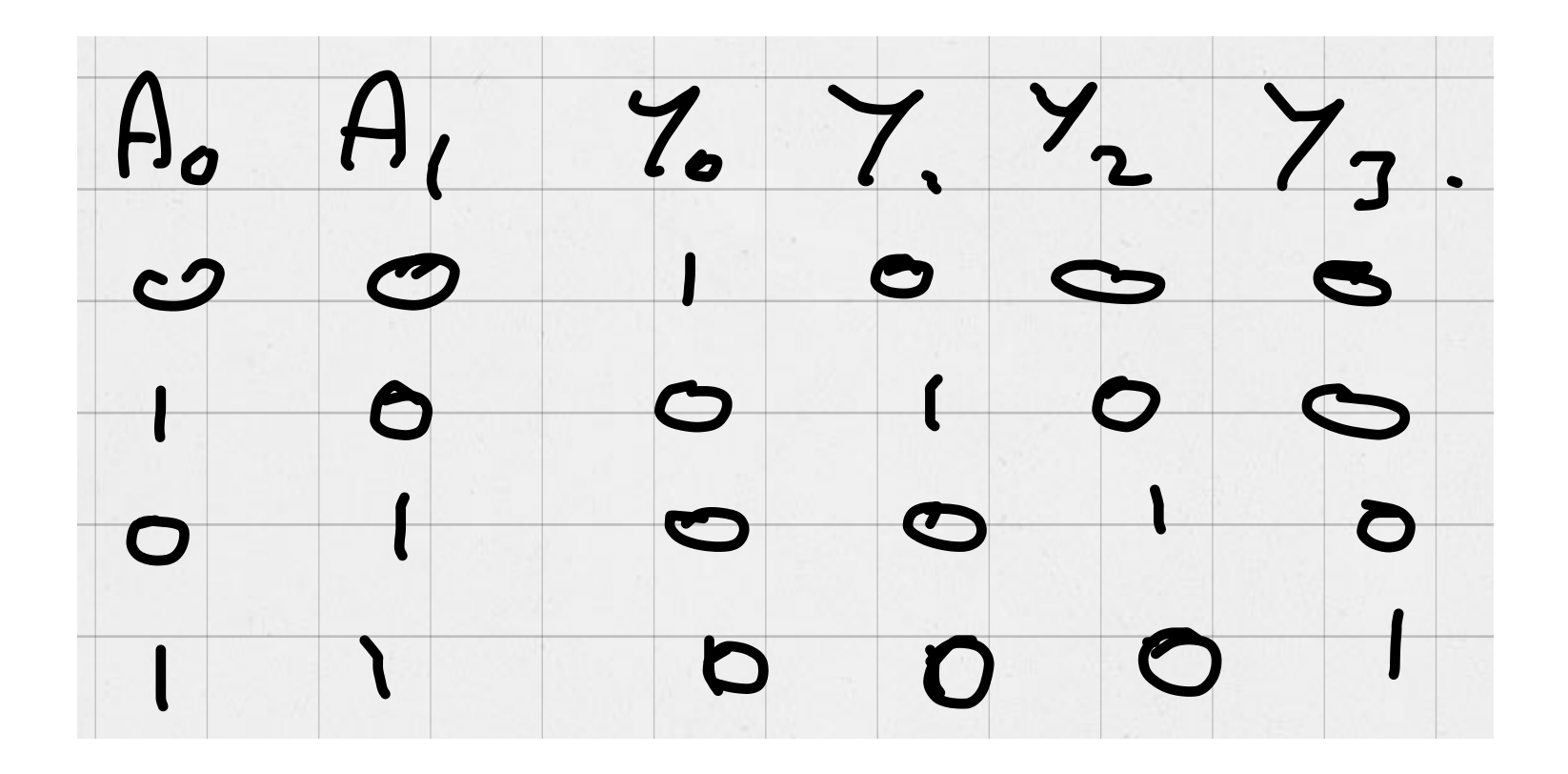

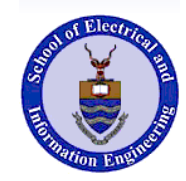

# **Decoders cont.**

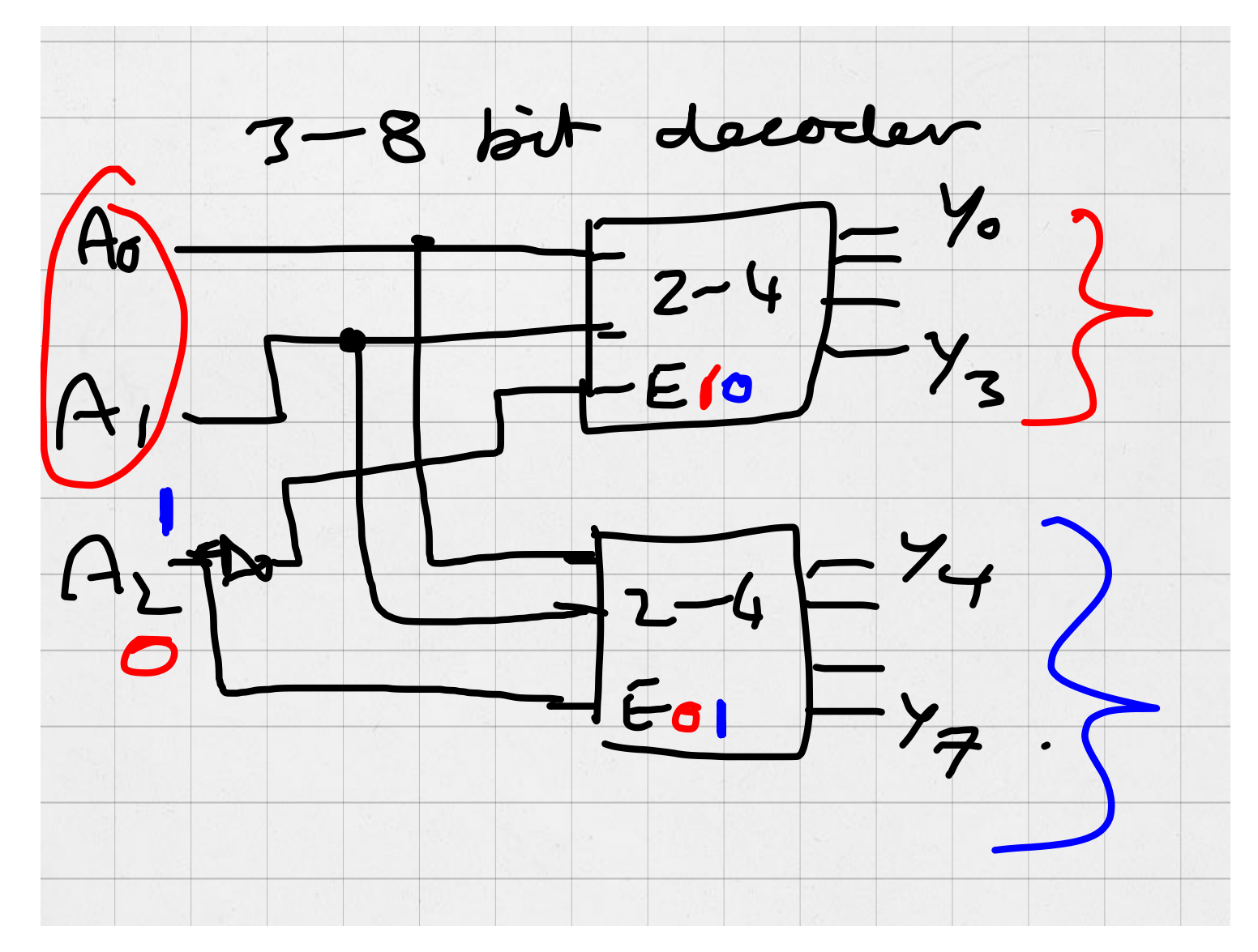

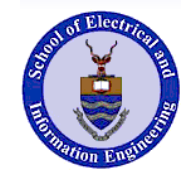

## **Encoder**

! **Inverse of a decoder**  Figure 9: Decoder implementation of a Full Adder **Encoders**

- ! **2***<sup>n</sup>* **inputs**  *n* **outputs**   $\rightarrow$  2<sup>n</sup> inputs  $\rightarrow$  *n* outputs  $\rightarrow$ o It has 2*<sup>n</sup>* inputs, and *n* output lines.
- $\triangleright$  Only 1 active high input  $\overline{\phantom{a}}$

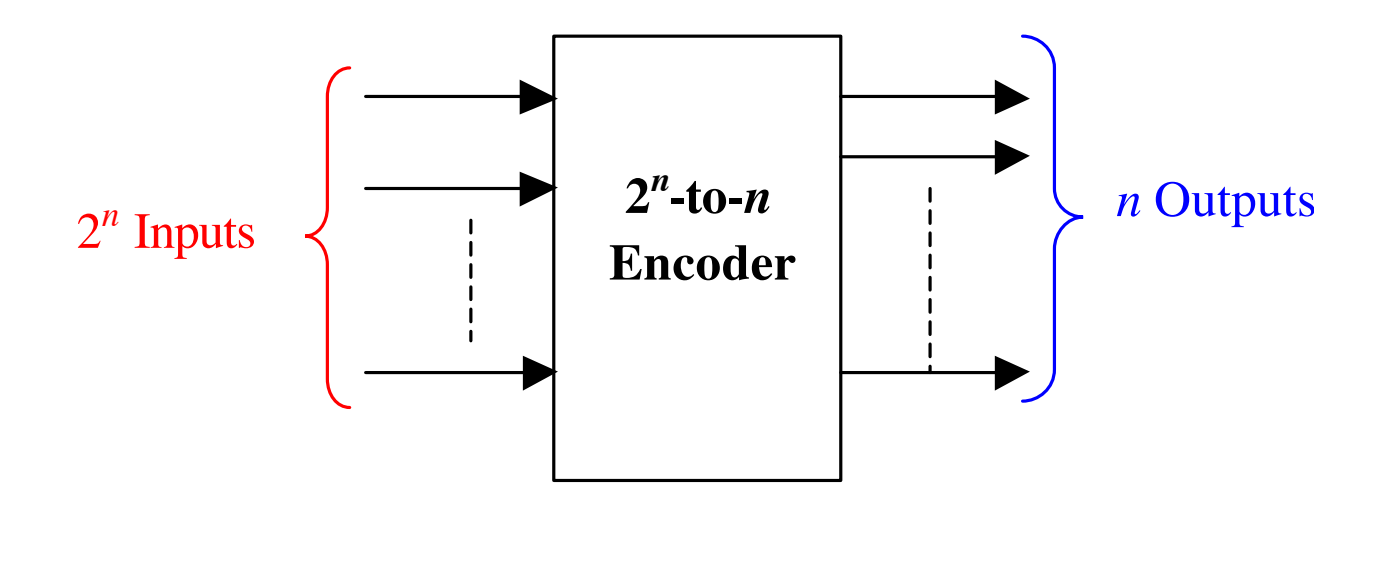

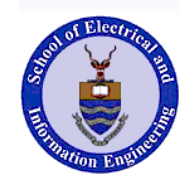

# **Encoders cont**

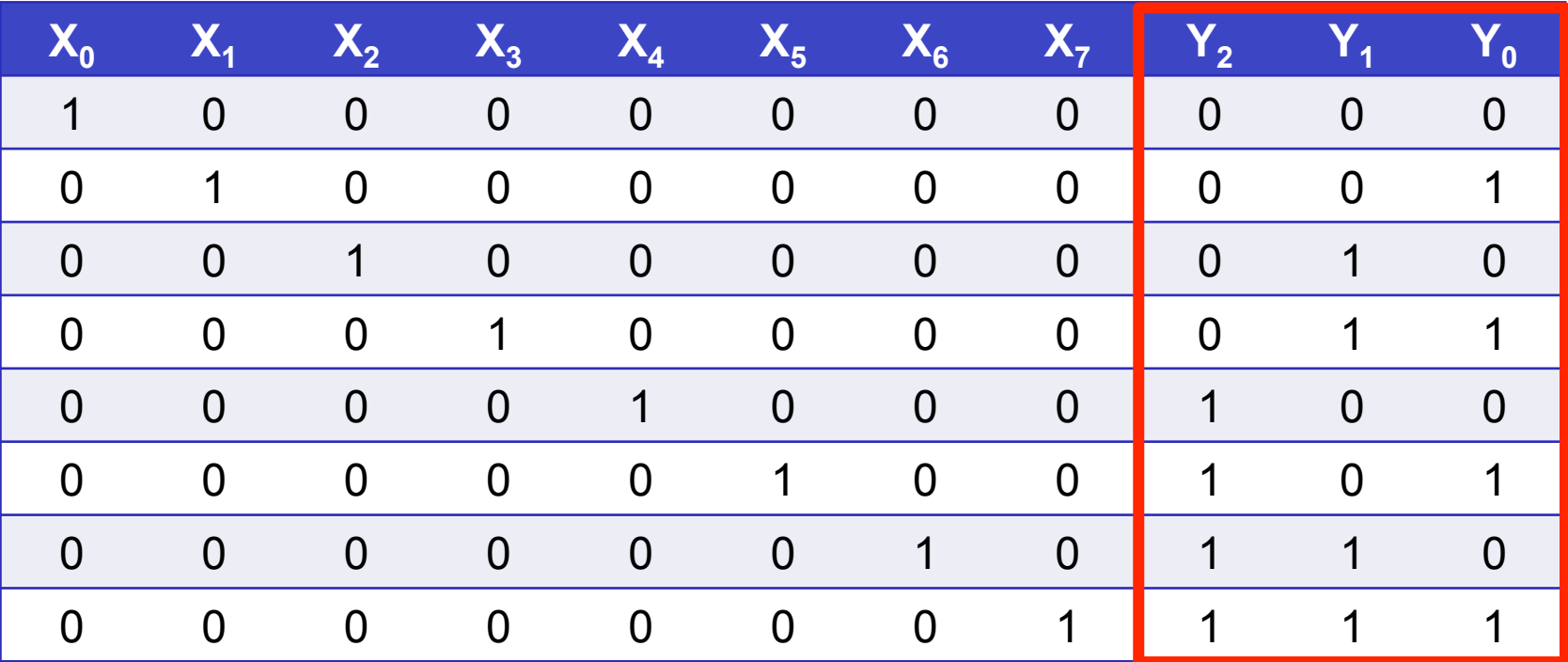

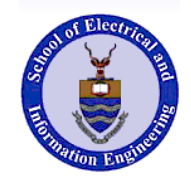